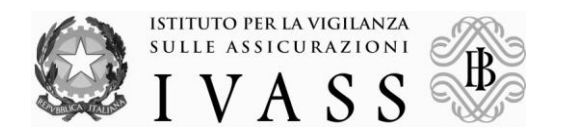

## **Istruzioni per la trasmissione informatica dei dati**

Si rappresentano, di seguito, le indicazioni per la trasmissione informatica dei dati previsti dal Regolamento n. 44 del 9 agosto 2012.

Le imprese di assicurazione trasmettono i file sotto specificati all'indirizzo di posta elettronica **regolamento44@ivass.it** entro i termini indicati dall'art. 6, commi 1 e 2, del Regolamento n. 44.

## **1. Codifica dei file**

Nelle denominazioni dei file xxxx rappresenta l'anno di riferimento e yyyy il codice dell'Impresa assegnato dall'IVASS.

La trasmissione si compone dei seguenti file:

- un (1) modello di relazione in formato *.xls*, denominato R44\_RELAZIONE\_xxxx\_yyyy.xls, che ciascuna impresa dovrà opportunamente compilare in tutte le sue componenti, partendo dal file R44\_MODELLO\_DI\_RELAZIONE.xls;
- cinque (5) file organizzati secondo i tracciati record riportati nel file R44 TRACCIATI.xls e denominati rispettivamente R44 Sez1 xxxx.yyyy, R44\_Sez2\_P1\_xxxx.yyyy, R44\_Sez2\_P2\_xxxx.yyyy, R44\_Sez3\_P1\_xxxx.yyyy e R44 Sez3 P2 xxxx.yyyy.

E' prevista, inoltre, la possibilità di inviare un file in formato .pdf, denominato R44\_PROPOSTE\_PARAM\_SIGN\_ xxxx\_yyyy.pdf, ad integrazione della risposta alla domanda n. 15 della Sezione 1.

Più specificamente, nel file R44 RELAZIONE xxxx yyyy.xls è riportata l'intera relazione così suddivisa:

- 1. il Documento di sintesi, con 4 blocchi di testo contenenti ciascuno al massimo 1202 caratteri;
- 2. la Sezione 1 (32 domande), nella quale:
	- le domande nn. 1, 2, 3, 4, 5, 6, 7, 8, 9, 10, 11, 12, 13, 16, 18, 19, 20, 21, 22,  $\bullet$ 25, 27, 28, 30, 31, 32 prevedono la possibilità di selezionare più risposte;
	- $\bullet$ i campi "Breve descrizione", presenti in tutte le domande, accettano al massimo 400 caratteri, ad eccezione delle domande 1, 8, 9, 14, 16, 25, 27, 29, 32 che consentono la scrittura di 800 caratteri;
	- il campo "Breve descrizione" è obbligatorio per le domande:  $\bullet$ 
		- n. 1 se viene scelta la risposta "si, di un'unità dedicata a specifiche fasi del ciclo produttivo (es. solo fase liquidativa o solo assuntiva, ecc.)";
			- n. 9 se viene scelta una tra le seguenti risposte:

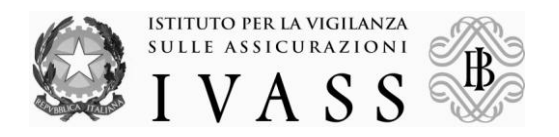

- $\checkmark$  "si. l'applicativo software prevede la consultazione di banche dati interne"
- $\checkmark$  "si, l'applicativo software prevede la consultazione di banche dati esterne"
- $\checkmark$  "si, l'applicativo software prevede la consultazione di banche dati presso Ania";
- n. 14 se viene scelta la risposta "si";
- n. 16 se viene scelta una tra le seguenti risposte:
	- $\checkmark$  "si, interne"
	- $\checkmark$  "si, esterne"
	- $\checkmark$  "si, presso Ania";
- n. 17 se viene scelta una tra le seguenti risposte:
	- $\checkmark$  "nel caso di sinistri con danni richiesti superiori ad un determinato importo"
		- $\checkmark$  "altro";
- n. 25 se viene scelta una tra le seguenti risposte:
	- $\checkmark$  "si, con esclusione di alcune aree territoriali"
	- $\checkmark$  "si, con abilitazione al pagamento per importi limitati";
- n. 27 se viene scelta una tra le seguenti risposte:
	- $\checkmark$  "si, interne"<br> $\checkmark$  "si esterne"
	- "si, esterne"
	- $\checkmark$  "si, presso Ania";
- n. 29 se viene scelta la risposta "si, specifiche istruzioni";
	- n. 32 se viene scelta una tra le seguenti risposte:
		- $\checkmark$  "vengono presentate denunce/querele autonomamente"
		- $\checkmark$  "sono previsti report per Consap";
- 3. il Prospetto 1 della Sezione 2 con i sinistri r.c. auto suddivisi per province;
- 4. il Prospetto 2 della Sezione 2 con i sinistri CARD-CID e CARD-CTT;
- 5. il Prospetto 1 della Sezione 3 con le denunce/querele relative a sinistri;
- 6. il Prospetto 2 della Sezione 3 con le denunce/querele relative a contratti e documentazione contrattuale e precontrattuale.

Nel file R44\_Sez1\_xxxx.yyyy sono riportati i dati della Sezione1.

Nel file R44\_Sez2\_P1\_xxxx.yyyy sono riportati i dati del Prospetto 1 della Sezione 2.

Nel file R44\_Sez2\_P2\_xxxx.yyyy sono riportati i dati del Prospetto 2 della Sezione 2.

Nel file R44\_Sez3\_P1\_xxxx.yyyy sono riportati i dati del Prospetto 1 della Sezione 3.

Nel file R44\_Sez3\_P2\_xxxx.yyyy sono riportati i dati del Prospetto 2 della Sezione 3.

Nel file R44\_PROPOSTE\_PARAM\_SIGN\_xxxx\_yyyy.pdf sono riportate eventuali proposte di integrazione o modifica dei parametri di significatività previsti dal Provvedimento ISVAP n. 2827, del 25 agosto 2010.

## **2. Livello di arrotondamento**

Le unità di rischio andranno considerate in proporzione al periodo di competenza dell'esercizio (N) in base al pro-rata effettuato sui giorni dell'anno.

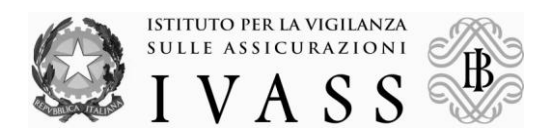

I numeri totalizzati sono arrotondati per eccesso, se la parte decimale è maggiore o uguale a 0,5, o per difetto, se è minore di 0,5.

## **3. Specifiche tecniche per la trasmissione dei tracciati record**

I dati contenuti nei file R44\_Sez1\_xxxx.yyyy, R44\_Sez2\_P1\_xxxx.yyyy, R44\_Sez2\_P2\_xxxx.yyyy, R44\_Sez3\_P1\_xxxx.yyyy e R44\_Sez3\_P2\_xxxx.yyyy sono registrati in formato carattere secondo la codifica ASCII.

Per la valorizzazione dei campi che compongono i record valgono le seguenti indicazioni:

- i dati booleani devono essere valorizzati con "T" (True) in caso di risposta selezionata, "F" (False) in caso di risposta non selezionata;
- i dati alfanumerici (stringhe di caratteri) sono allineati a sinistra;
- i dati numerici sono allineati a destra;
- l'anno è registrato nella forma "AAAA";
- i campi non utilizzati sono riempiti con spazi o con 0 (zero) a seconda che siano di tipo alfanumerico (stringhe di caratteri) o di tipo numerico;
- per i campi denominati "Codice compagnia" le imprese utilizzano il codice indicato nella tabella COMPAG, pubblicata sul sito dell'Istituto alla sezione "Imprese e intermediari/Controlli e Download/Download". Le modalità di accesso alla citata sezione saranno trasmesse dall'Istituto su specifica richiesta.

Per quanto riguarda i dati contenuti nei file R44 Sez3 P1 xxxx.yyyy R44\_Sez3\_P2\_xxxx.yyyy, si fa presente che per il primo anno di rilevazione (2013) saranno inviati i soli dati relativi all'anno di riferimento (2012), per gli anni successivi sarà necessario inviare anche i record relativi agli anni precedenti, opportunamente aggiornati.